# **C\_TFIN52\_05Q&As**

SAP Certified Solution Consultant Financials - Financial Accounting with SAP ERP 2005

### **Pass SAP C\_TFIN52\_05 Exam with 100% Guarantee**

Free Download Real Questions & Answers **PDF** and **VCE** file from:

**https://www.leads4pass.com/c\_tfin52\_05.html**

### 100% Passing Guarantee 100% Money Back Assurance

Following Questions and Answers are all new published by SAP Official Exam Center

**Colonization** Download After Purchase

- **@ 100% Money Back Guarantee**
- **63 365 Days Free Update**

**Leads4Pass** 

800,000+ Satisfied Customers

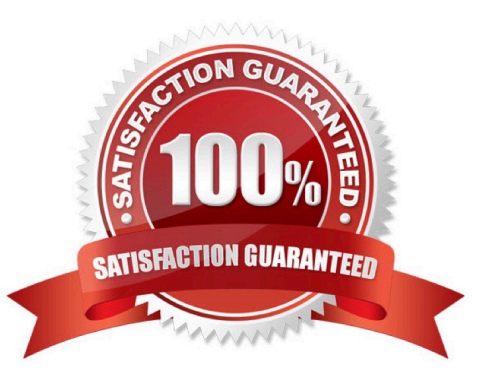

#### **QUESTION 1**

Due to new features data entering interfaces are essentially different in the new release

A. false

B. true

Correct Answer: A

#### **QUESTION 2**

Using the screen layout in the asset class.yu can specify maintenance level at the subnumber level

A. True

B. False

Correct Answer: A

#### **QUESTION 3**

Can also create a results list to evaluate the replies. For eg we can include the number of replies received and the total amount contained in the replies received

A. False

B. True

Correct Answer: B

#### **QUESTION 4**

If dunning notices are to be sent to one-time customers the data is updated in:

A. All subsequent items to be posted.

B. All the items in the accounts.

- C. One time vendor account.
- D. Only relevant item is updated.

Correct Answer: D

#### **QUESTION 5**

All reconciliation accounts and all G/L accounts with open item transactions in foreign currency must be assigned to the G/L account for realized losses and gains. Which of the following options exist for this assignment: (Choose Two)

A. A single G/L account can not be used per currencies and currency types.

- B. A single G/L account can be used per currency.
- C. A single G/L account can not be used per currency type
- D. A single G/L account can be used for all currencies and currency types

Correct Answer: BD

#### **QUESTION 6**

SAP supplies screen layout rules 1000 and 3000 in the standard system

#### A. True

B. False

Correct Answer: B

#### **QUESTION 7**

Depending on the valuation method used and the balance of the foreign currency balance sheet account, you may end up devaluing or revaluing your accounts.

A. False

B. True

Correct Answer: B

#### **QUESTION 8**

Chart of accounts can be modified to fit your requirements, but chart of depreciation is always country specific

A. false

B. true

Correct Answer: B

#### **QUESTION 9**

As a mandatory part of the year end closing you have to present your assets in an asset history sheet

A. True

B. False

Correct Answer: A

#### **QUESTION 10**

Scenario definition and assignment (Choose Four)

- A. you need a ledger for each scenario
- B. if corresponding scenarios are not assigned no entities are inherited to G/L accounting
- C. scenarios are assigned to ledgers
- D. you have to necessarily non-leading ledgers
- E. a ledger can be assigned one or more scenarios
- F. a ledger can be assigned even all six scenarios at once

Correct Answer: BCEF

#### **QUESTION 11**

You can use account assignments objects for APC postings or budget monitoring

A. true

B. false

Correct Answer: A

#### **QUESTION 12**

Paying and sending company codes balance by generating cross company postings

- A. automatically
- B. manually

Correct Answer: A

#### **QUESTION 13**

Cross company code Transaction A. For cross company code transaction no configuration needs to be maintained

B. Cross company code document Transaction number contain company code of second company number, document number of first company code and fiscal year.

C. All wrong

Correct Answer: C

#### **QUESTION 14**

Financial Statement version.

- A. You always need to create the financial statement version and copy function is not recommended
- B. FSV is defined at company code level.
- C. Shows the financial position of the company.
- D. FSV is defined at chart of account level.
- E. You can define maximum of 101 financial statement versions.

Correct Answer: D

#### **QUESTION 15**

\_\_\_\_\_\_\_\_\_\_ is necessary if vendor accounts contain open items in a foreign currency.

Correct Answer: Foreign currency valuation

### [C\\_TFIN52\\_05 Practice Test](https://www.leads4pass.com/c_tfin52_05.html) [C\\_TFIN52\\_05 Study Guide](https://www.leads4pass.com/c_tfin52_05.html) [C\\_TFIN52\\_05 Braindumps](https://www.leads4pass.com/c_tfin52_05.html)